# **Community of Practice**

**Jiayi Shao**

Masters of Animation, Games and Interactivity (MAGI), School of Design, RMIT University, Melbourne, Australia s2699528@student.rmit.edu.au

### **Week 1 Moodboard**

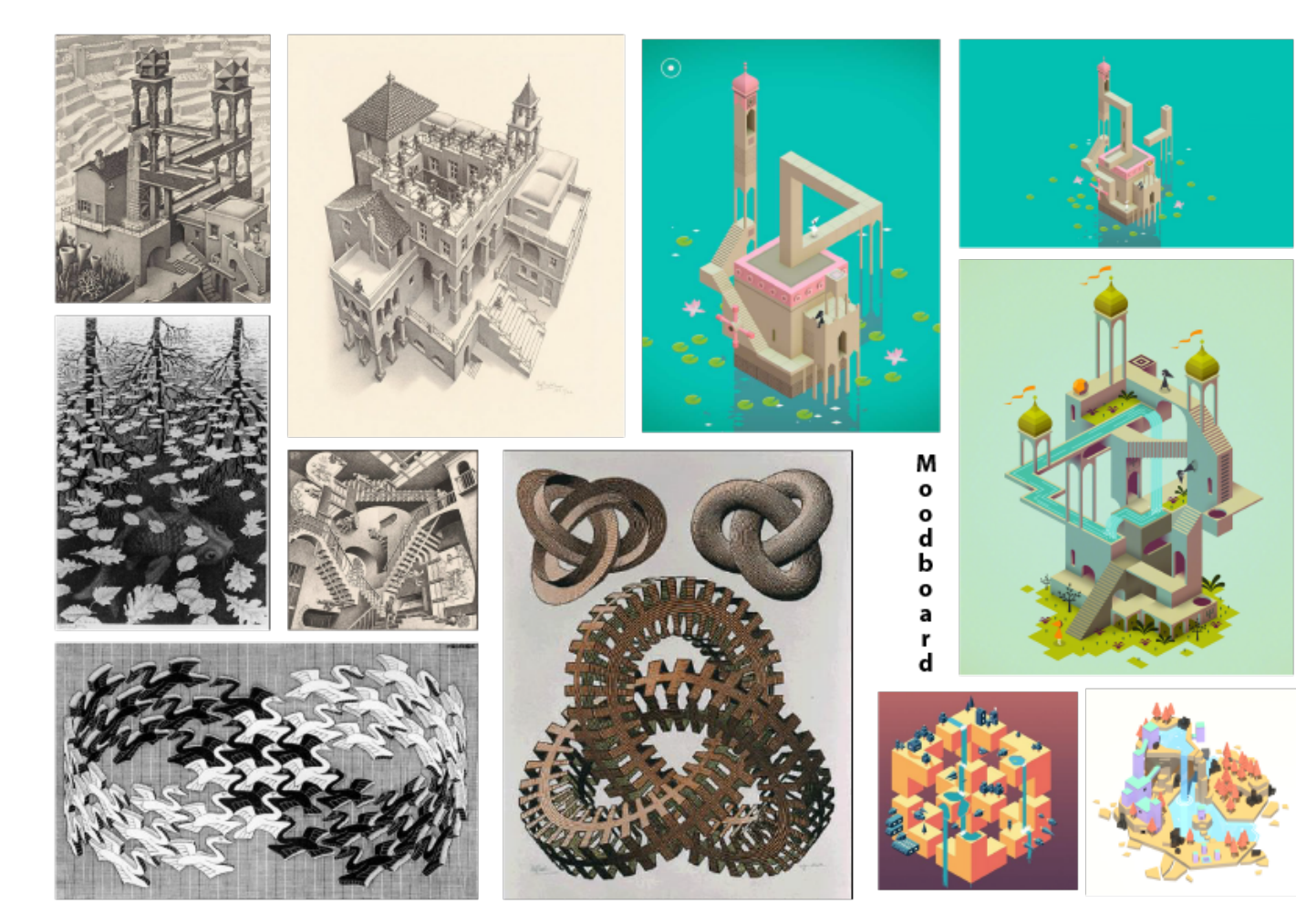

#### **[http://magistudio.net/](http://magistudio.net/work/iol-week-1-moodboard-3) [work/iol-week-1](http://magistudio.net/work/iol-week-1-moodboard-3) [moodboard-3](http://magistudio.net/work/iol-week-1-moodboard-3)**

I am interested in the optical illusion, especially the impossible spaces and structures in Monument Valley, which is inspired by Maurits Cornelis Escher's artworks.

## **Week 3 Animate an adjective**

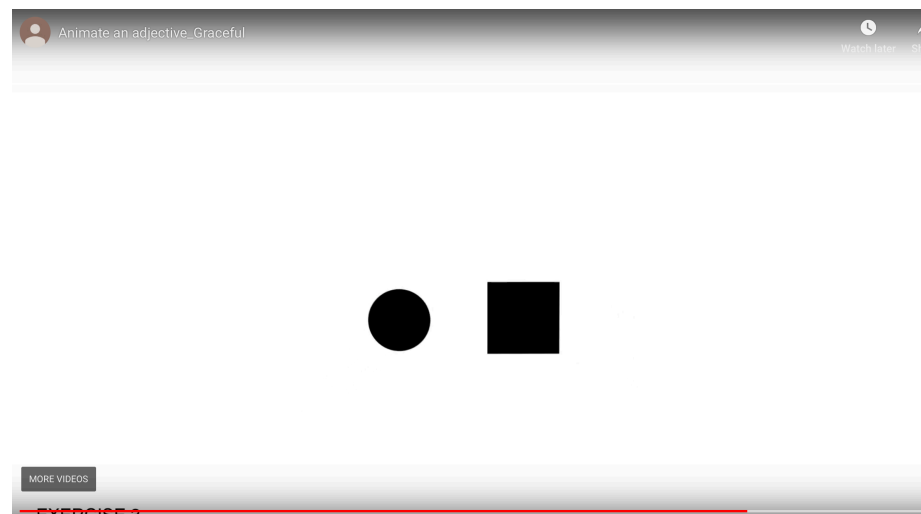

#### **[http://magistudio.net/work/iol-week3-animate](http://magistudio.net/work/iol-week3-animate-an-adjective-1)[an-adjective-1](http://magistudio.net/work/iol-week3-animate-an-adjective-1)**

The Adjective I choose is Graceful. I try to animate a fluent movement and rotation. The third exercise is about Waltz dancing. The circle encounters the square. After giving a polite nodding signal, they start to dancing Waltz.

Software: After Effects

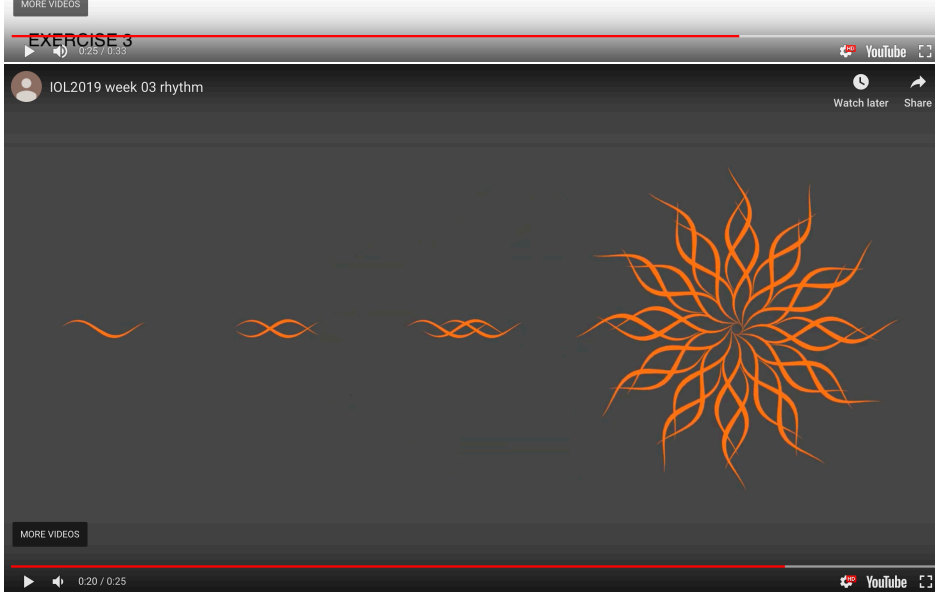

#### **[http://magistudio.net/work/iol2019-week-03](http://magistudio.net/work/iol2019-week-03-rhythm) [rhythm](http://magistudio.net/work/iol2019-week-03-rhythm)**

Animate the rhythm of wave. Shape illusion.

Software: After Effects

**Week 4 Sound**

The Illusion of Life, Sem 01 2019 **MAGI – Master of Animation, Games, and Interactivity, RMIT University** 

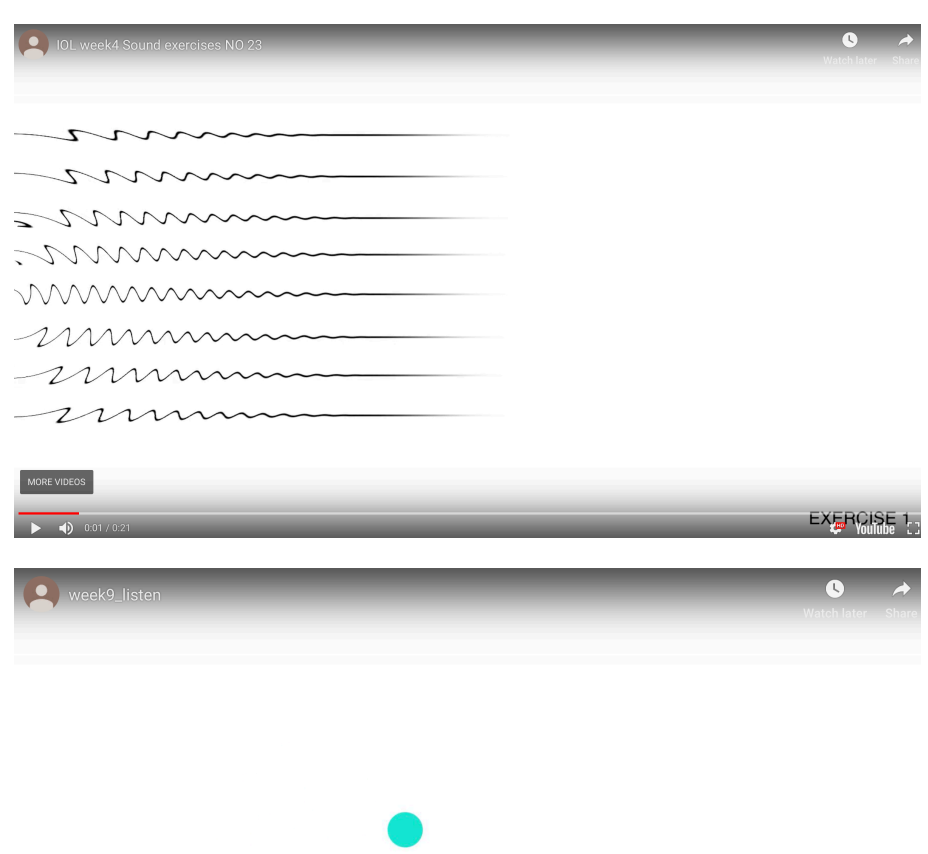

#### **<http://magistudio.net/work/iol-week4-sounds>**

The sound I get is a light wind-like blowing, so I image some kinds of ripples in the soft wind.

Software: After Effects

#### **[http://magistudio.net/work/iol-week-5-animated](http://magistudio.net/work/iol-week-5-animated-machines)[machines](http://magistudio.net/work/iol-week-5-animated-machines)**

Sound homework.

Software: After Effects

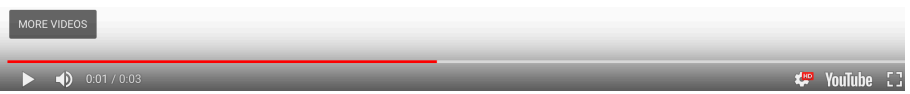

## **Week 5 Animated Machines**

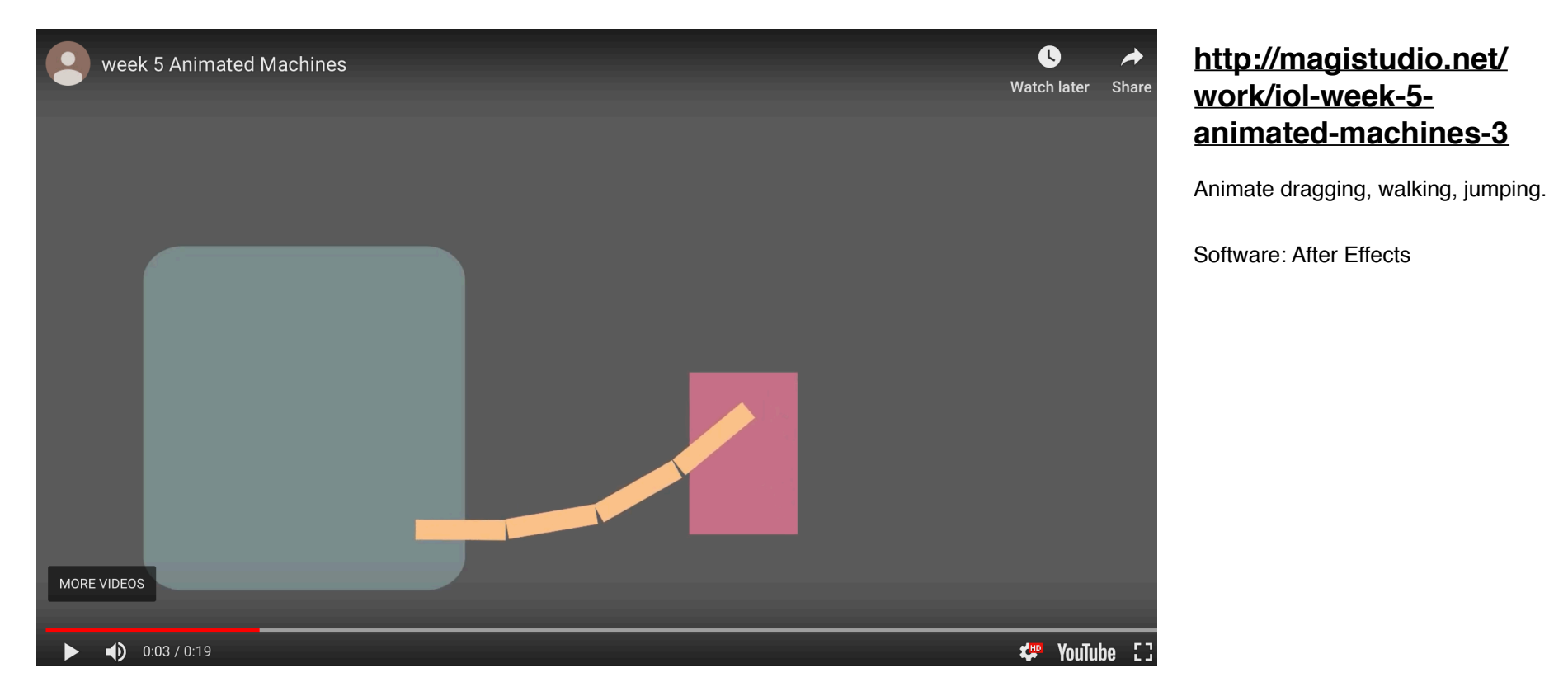

## **Week 6 Cooperation**

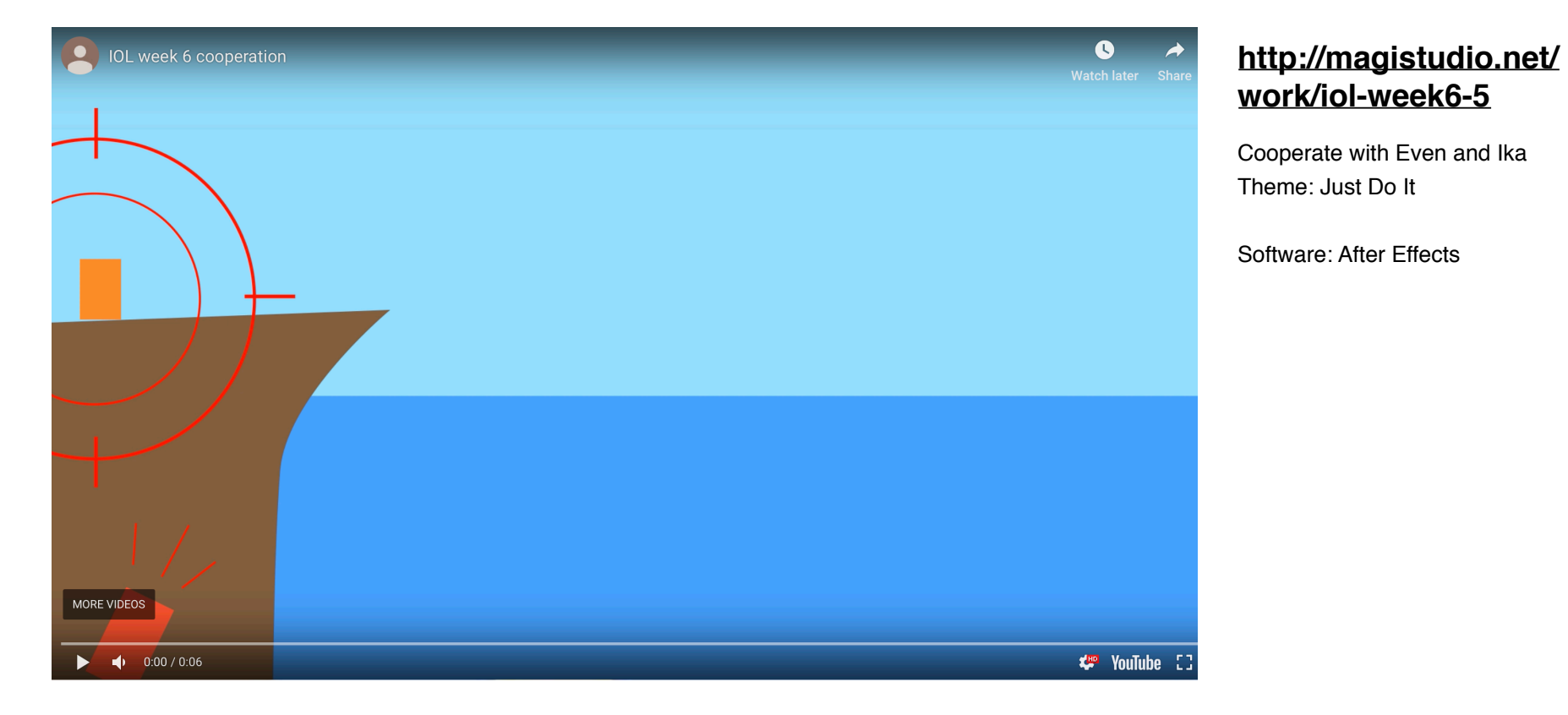

## **Week 8 Metamorphosis**

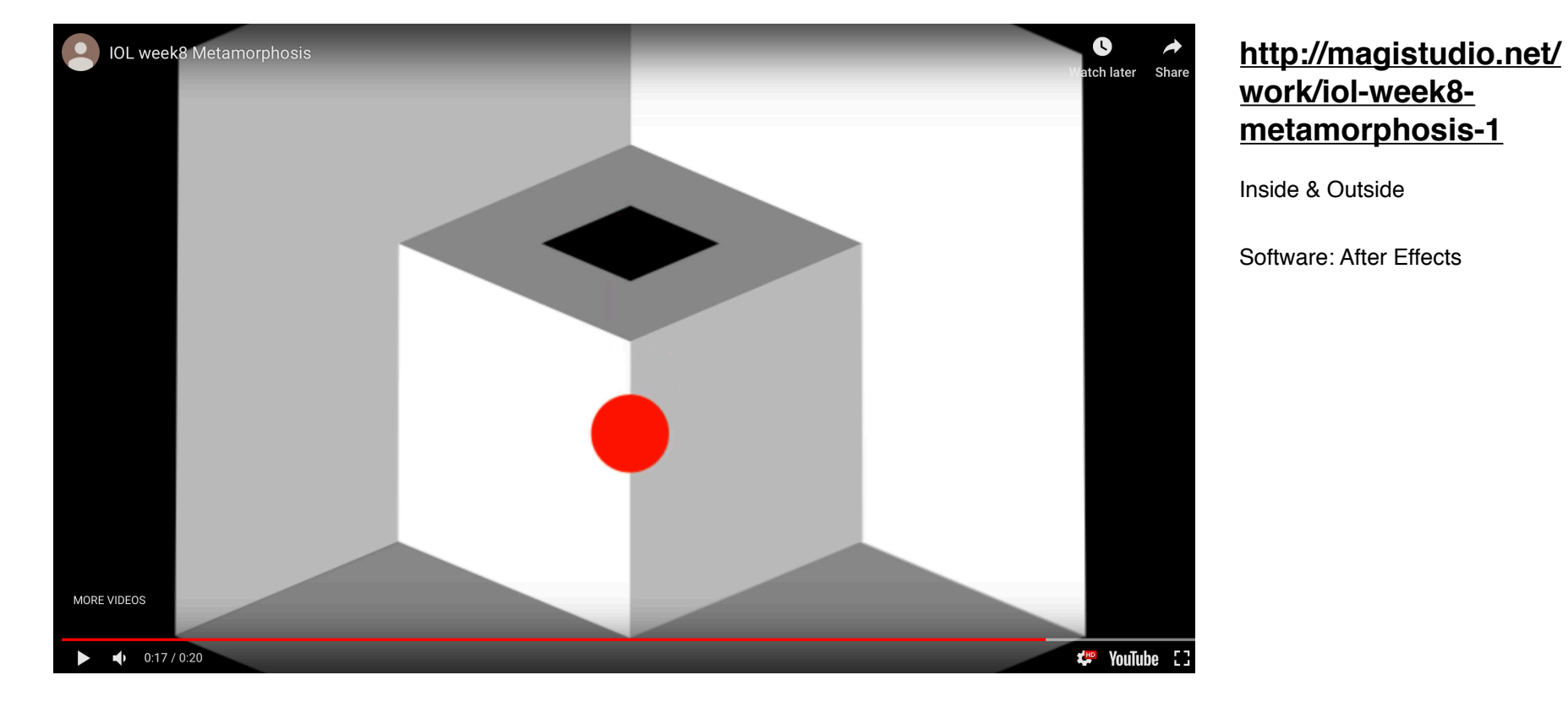

## **Week 10 Stillness and Pause**

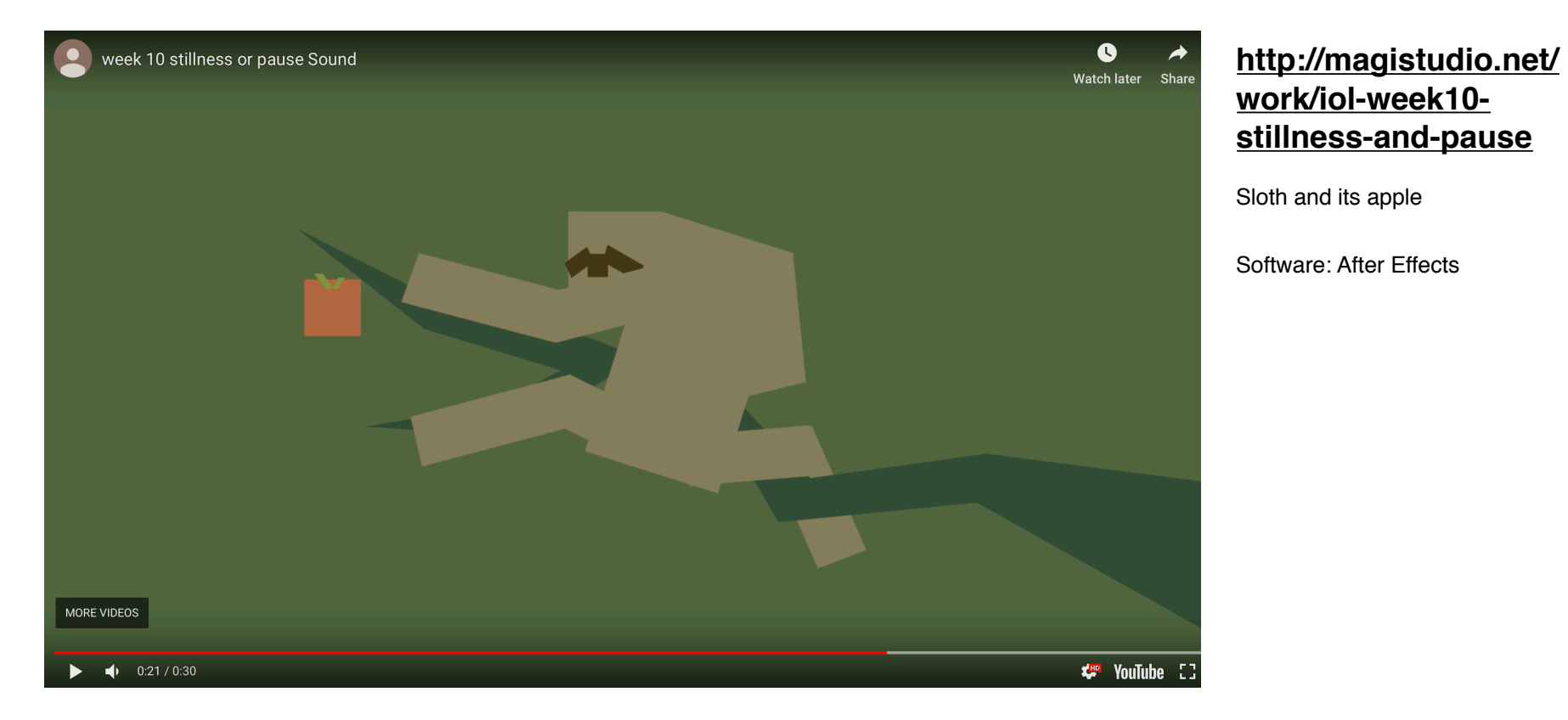

The Illusion of Life, Sem 01 2019 **MAGI – Master of Animation, Games, and Interactivity, RMIT University** 

## **Works made for other class**

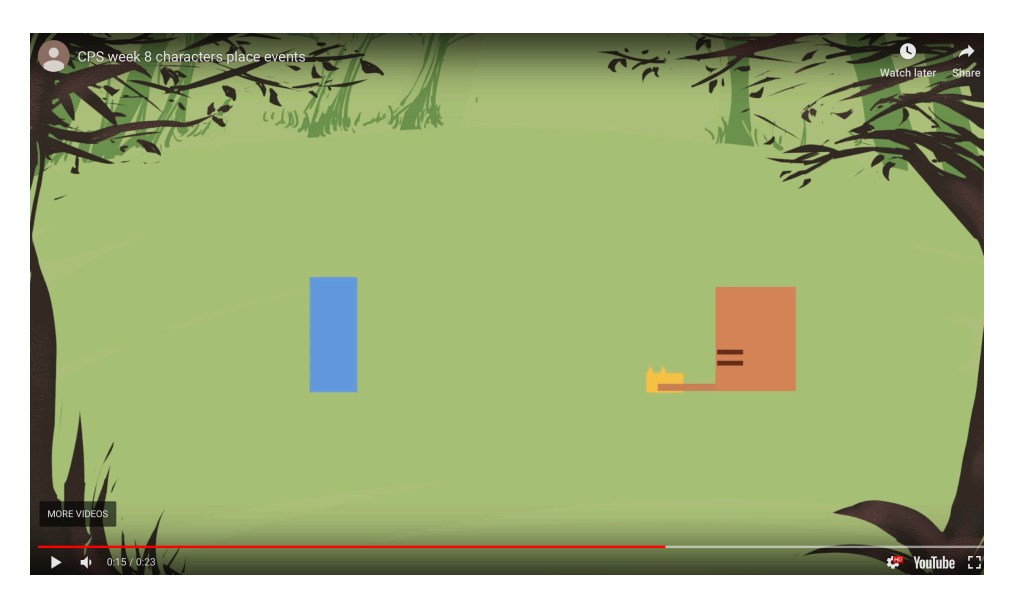

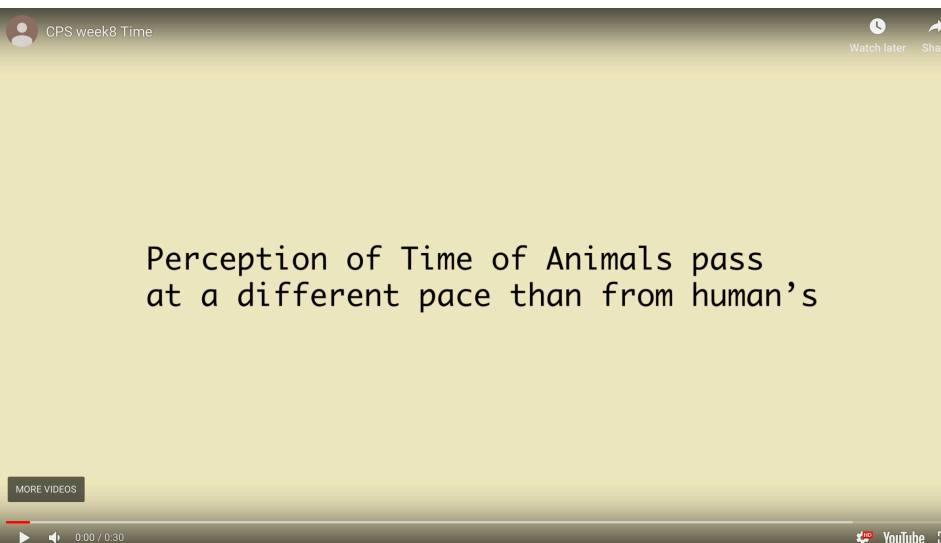

#### **[http://magistudio.net/work/cps-week-7](http://magistudio.net/work/cps-week-7-characters-place-events) [characters-place-events](http://magistudio.net/work/cps-week-7-characters-place-events)**

Flying disc with your dog

Software: After Effects

#### **<http://magistudio.net/work/cps-week-8-time-1>**

Time perception of different animals

Software: After Effects